# **UNIVERSIDAD**<br>INSURGENTES

PLANTEL XOLA

### LICENCIATURA EN DISEÑO Y COMUNICACIÓN VISUAL CON INCORPORACIÓN A LA UNAM CLAVE 3315-31

### "DISEÑO DE LA PAGINA WEB PARA EL PORTAFOLIO PROFESIONAL DE PATRICIA CUEVAS ARECHAVALA"

### T E S I N A

QUE PARA OBTENER EL TÍTULO DE: LICENCIADA EN DISEÑO Y COMUNICACIÓN VISUAL

P R E S E N T A

LORENA GARCÍA MUÑIZ

ASESOR: CLAUDIA VAZQUEZ BARAJAS

CIUDAD DE MÉXICO 2017

I

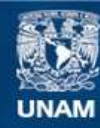

Universidad Nacional Autónoma de México

**UNAM – Dirección General de Bibliotecas Tesis Digitales Restricciones de uso**

### **DERECHOS RESERVADOS © PROHIBIDA SU REPRODUCCIÓN TOTAL O PARCIAL**

Todo el material contenido en esta tesis esta protegido por la Ley Federal del Derecho de Autor (LFDA) de los Estados Unidos Mexicanos (México).

**Biblioteca Central** 

Dirección General de Bibliotecas de la UNAM

El uso de imágenes, fragmentos de videos, y demás material que sea objeto de protección de los derechos de autor, será exclusivamente para fines educativos e informativos y deberá citar la fuente donde la obtuvo mencionando el autor o autores. Cualquier uso distinto como el lucro, reproducción, edición o modificación, será perseguido y sancionado por el respectivo titular de los Derechos de Autor.

DISEÑO DE INTERFAZ Y EXPERIENCIA DE USUARIO PARA SITIO WEB DE PATRICIA CUEVAS ARECHAVALA MAQUILLISTA PROFESIONAL

# Lorena García Muñiz

G

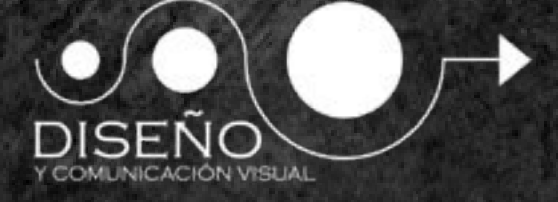

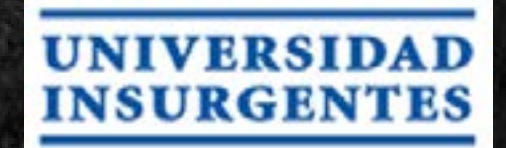

# índice.

Ŋ

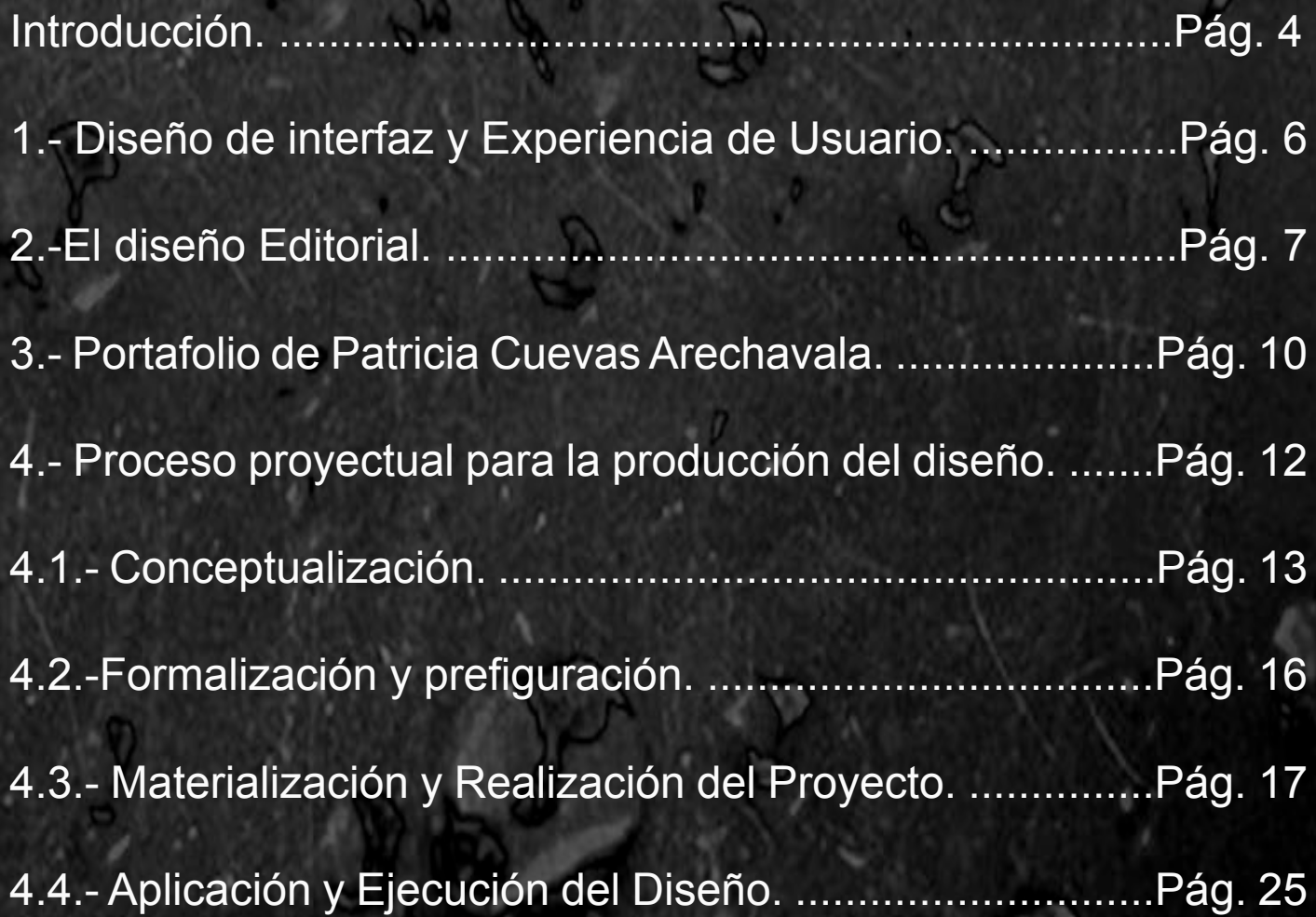

# Introducción

Hoy en día, la tecnología ha cambiado muchos aspectos de la vida cotidiana, haciendo que la cosas habituales sean más sencillas y fáciles, también ha cambiado la forma en la que nos comunicamos, creando así nuevas necesidades y con ello, oportunidades para ganarse la vida.

El Diseño y la Comunicación Visual en si es algo relativamente nuevo (si lo comparamos con oficios que han existido desde épocas incluso antiguas) y sus áreas de trabajo son cada vez mas numerosas, debido en gran parte a que cada vez se le da más importancia a comunicar de manera adecuada y efectiva, cuidando por ejemplo que una imagen que sea agradable a la vista, sino que también cada elemento tenga un propósito. La adaptación del diseño a los distintos medios de comunicación digitales también es responsable de tal expansión.

Lo digital nos ofrece todo un universo virtual, que va desde remplazar los pinceles y la tinta, hasta simular vida como se hacen en las animaciones, desde dibujos planos con movimientos sencillos, hasta complejos escenarios con personajes 3D.

El diseño en el ámbito digital es tan variado que cubre casi lo mismo que el diseño en el mundo material, es decir, que casi todo lo que existe en la vida análoga tendrá un equivalente en lo digital, como anuncios, tiendas, juegos, escuelas, incluso los lugares de convivencia tienen una cierta equivalencia en el mundo virtual, como son las redes sociales; cada uno de estos elementos requieren de un muy bien pensado diseño, hablando a nivel estético y funcional.

# Introducción

Las computadoras y el internet han pasado de ser un lujo a ser una necesidad paramuchas personas, tanto para comunicarse, conseguir cosas, trabajar, vender sus productos o dar a conocer algo de su interés. Es un medio de comunicación visual y auditivo el cual nos ha permitido estar en contacto con todo el mundo en tiempo real y de forma económica, permitiendo por ejemplo que un artesano venda sus productos en establecimientos de otros países a los que desea llegar y no es fácil tener la solvencia económica como para tener sucursales en otros países, pero si la suficiente como para tener una computadora y pagar por una página web, o bien, hacerla uno mismo. Teniendo en cuenta lo anterior, podemos ver lo importante que puede ser el diseño en la creación de paginas Web, interactivos, aplicaciones, etc.

Tal y como lo vemos en revistas, en los espectaculares en la calle, incluso en la television el diseño es especializado y funcional (claro hay excepciones).

Los teléfonos móviles, especialmente los Smartphone, son aparatos mucho mas sencillos y a veces hasta más económicos que una computadora, lo cual crea todo un nuevo mercado en aplicaciones, y nos facilita la entrada al mundo digital, tanto así que si uno está perdido probablemente prefiera usar su teléfono para conseguir una solución a comprar un mapa.

El diseño, sobre todo en páginas, aplicaciones, etc. No sólo es importante para que el sitio o programa sea funcional, también representa a algo o alguien, una persona o empresa, las cuales siempre se encuentran en una constante competencia por atraer al mayor número de clientes, y un buen o mal diseño puede afectar de gran forma, puede ser la diferencia entre que el usuario decida quedarse o tomar en serio el contenido, o simplemente irse e ignorar el contenido, con el riesgo de que el usuario al volver a toparse con la marca, logo o nombre, lo relacione y decida ignorarlo. Con lo anterior se espera reconocer la importancia en el diseño y lo extenso que es este campo para desenvolverse laboralmente.

### Diseño de interfaz y Experiencia de Usuario.

El diseño de interfaz es aquel que se centra en el usuario, en la interacción que tiene con las aplicaciones u objetos con el fin de que éstos sean lo más intuitivos posibles.

UI. La Interfaz de Usuario es prácticamente el diseño, se refiere a la construcción adecuada del sitio; desde los colores, la dinámica que tenga, la distribución, etc. Es con lo que el usuario tendrá contacto.

Se trata de la interacción de la máquina con las personas, el lenguaje que usan o mas bien el espacio en donde nos comunicamos con la computadora, es decir, todos los menús, botones, etc.

> Todo programa o funsión de una computadora tiene una intefaz de usuario, ya sea reproductores de música, buscadores, aplicaciones para smartphones y por supuesto páginas web.

> > $00<sub>E</sub>$

UX. La Experiencia de Usuario se refiere a la interacción del usuario con la página, a que

tan amigable es su manejo o difícil. Es ver la página como el usuario, ponerse en su lugar, analizar lo que en verdad necesita el usuario; esto podría parecer que está implícito en el punto anterior, pero no es lo mismo, por ejemplo, que el botón de una página funcione o no, a que sea fácil de hallar o no.

# El Diseñador Editorial.

Cuando escuchamos el término editorial la mayor parte de personas se imaginan libros, revistas, periódicos, imprentas, tinta, etc. Y cuando el término ´diseño editorial´ se topa con nosotros tal vez imaginamos libros bellamente ilustrados, pero siempre pensamos en cosas análogas, físicas y tangibles, casi nunca pensamos en que una página Web tenga que ver con el diseño editorial, cuando en realidad una página web necesita de una estructura y una planeación muy semejante a la que se usa en las semejante a la que se usa en las<br>revistas (sobre todo en el aspecto del entre estado en el aspecto del entre el matematica en el especto del e

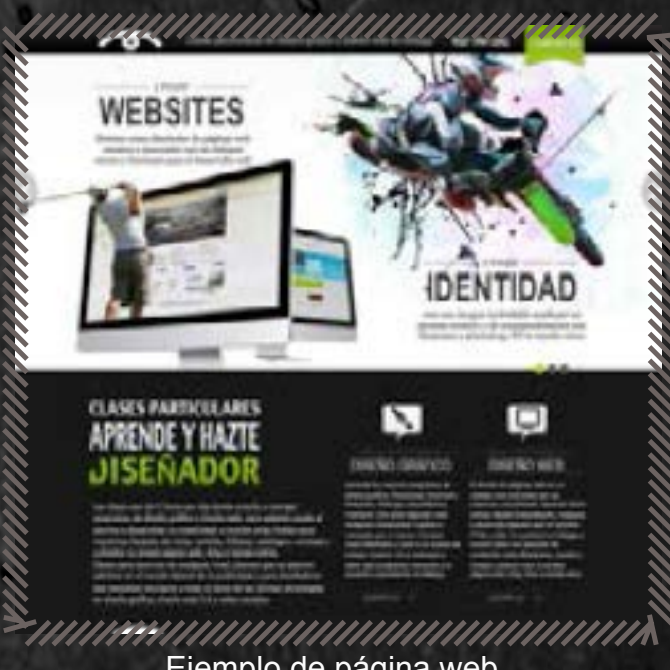

mayor uso de imágenes), necesita una retícula, imágenes de apoyo, análisis de color y contenido, selección tipográfica, etc.

Las páginas Web son un recurso que usan las personas y empresas principalmente para darse a conocer, expresar ideas, opiniones, productos y servicios, tal y como se hacía antes en los periódicos, revistas, volantes, tarjetas y otros medios impresos, los cuales eran el mejor medio para las personas o empresas que no tenían los recursos suficientes para radio o televisión.

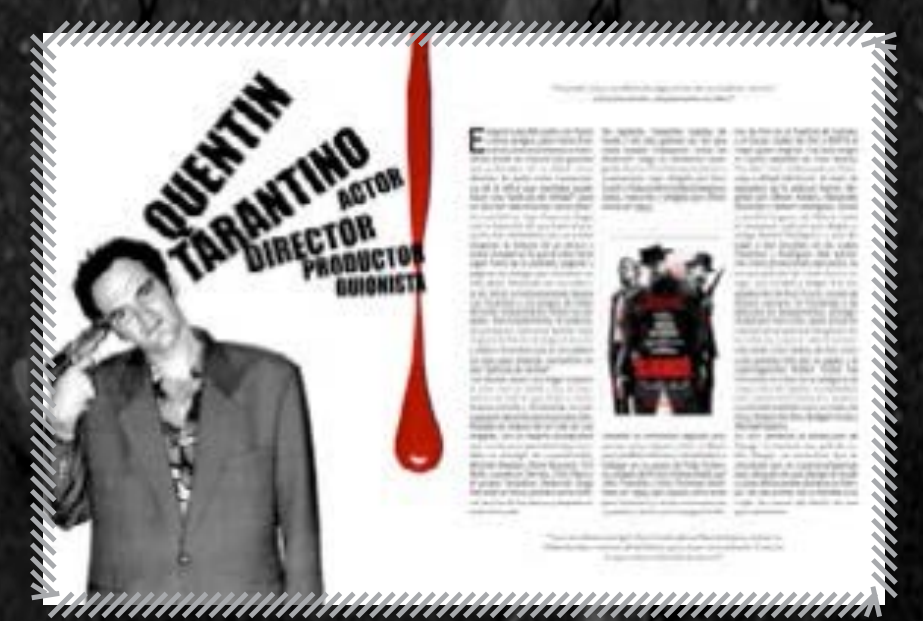

El diseñador editorial ha encontrado en el medio virtual un gran campo de trabajo y oportunidades, ya que es mas fácil que personas comunes o pequeñas empresas paguen por una página Web.

Ejemplo de revista.

# El Diseñador Editorial.

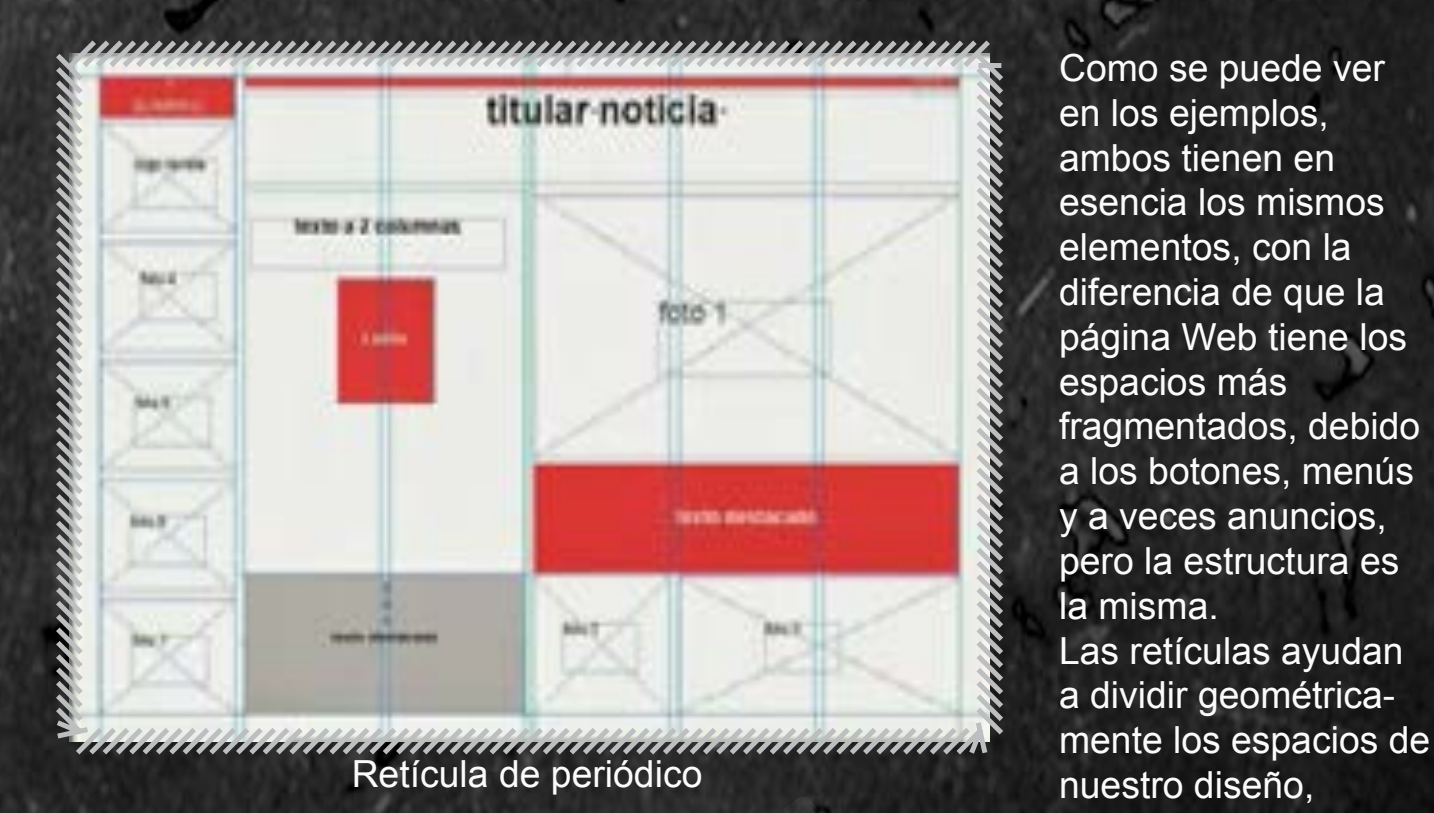

Como se puede ver en los ejemplos, ambos tienen en esencia los mismos elementos, con la diferencia de que la página Web tiene los espacios más fragmentados, debido a los botones, menús y a veces anuncios, pero la estructura es la misma. Las retículas ayudan a dividir geométrica-

divide, categoriza, organiza y nos ayuda a que la interacción con la pagina sea lo mas agradable posible, pues solo así distribuimos adecuadamente la información, y botones de exploración, entre muchos más elementos.

Como podemos ver en el ejemplo, aunque la retícula es de un periódico, podríamos reconocer estructuras parecidas en muchas páginas Web. Con esto nos damos cuenta de que no solo se necesita conocimiento en programación, también es necesario un conocimiento editorial para que las páginas funcionen bien, no solo refiriéndonos a que los botones nos lleven a donde deben o que los gifs funciones, también refiriéndonos a que el diseño sea entendible y atractivo.

El perfil del cliente, sus necesidades y su público meta son factores decisivos tanto en el diseño de la página (su estructura), como en el contenido, las imágenes de apoyo, los iconos en los botones etc.

## El Diseñador Editorial.

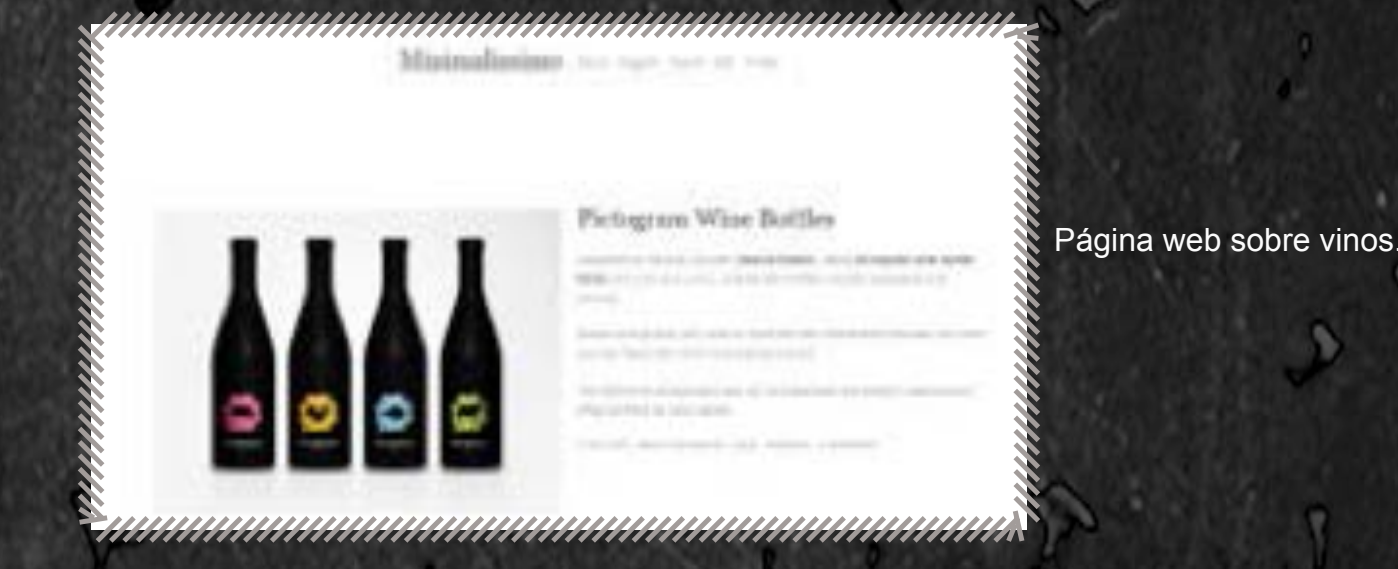

Un ejemplo podría ser éstas dos páginas, las cuales van para públicos totalmente diferentes, podemos ver como el diseño sencillo y minimalista pertenece a una página Web de vinos, cuyo público, en general será gente de más de 30 años, probablemente de clase media a alta; mientras que la página del otro lado está llena de cosas, iconos, opciones, etc. Incluso la portada tiene una tipografía no muy legible, pero lo es para la mayor parte de jóvenes con ciertos gustos musicales. Como estas hay muchas mas diferencias o factores los cuales podemos analizar y darnos cuanta de que la opciones son infinitas en los diseños, que no se trata de que solo sea bonito, ya que eso es algo muy subjetivo e incluso está sujeto a el sector al que se dirija.

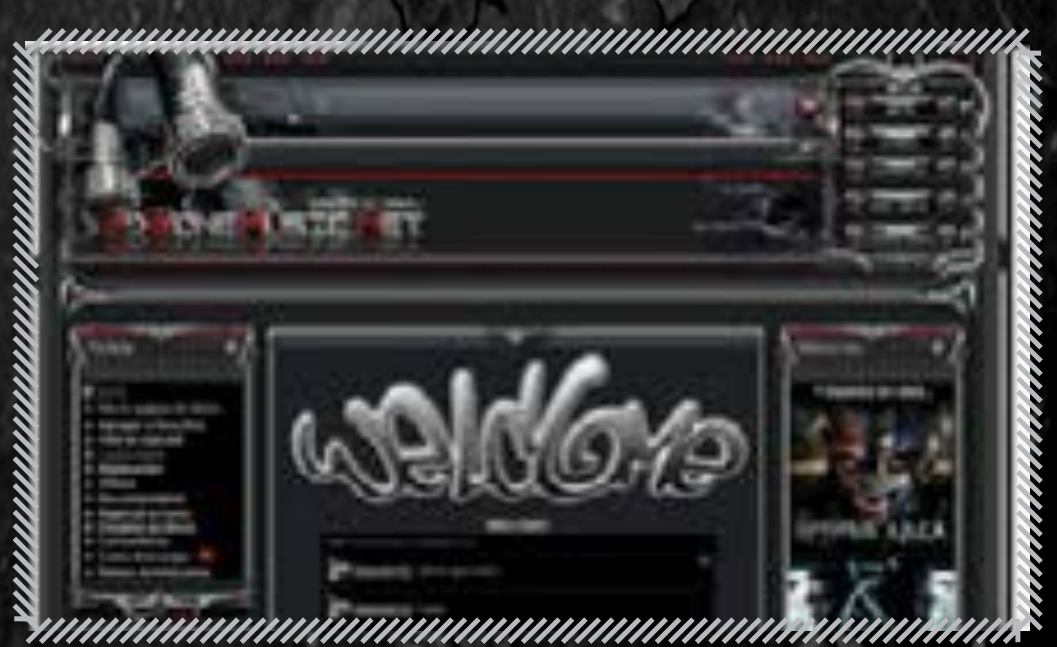

Página web de música

### Portafolio de Patricia Cuevas Arechavala.

Patricia Cuevas, es maquillista profesional desde hace 30 años, cuando se inició en la venta de cosméticos, lo cual la motivó a tomar cursos de maquillaje. Hoy ella se dedica también a dar faciales en su domicilio, donde tiene un espacio especial para ello; también es analista de color y consultora de imagen, usualmente maquilla a domicilio. Patricia es una persona versátil que se adapta a las necesidades de sus clientes, los cuales ha adquirido gracias a amistades y conocidos, siendo sus propios clientes su mejor publicidad.

Patricia oficialmente se dedicaba a la docencia (ahora es jubilada) pero tanto el gusto, como la necesidad hicieron que Patricia buscara otra fuente de ingresos. Durante mucho tiempo sus clientes fueron sus colegas a las cuales les vendía productos por catálogo, principalmente cosméticos, ya que la población docente de las escuelas primarias es principalmente femenino. Esto nos da idea del tipo de clientes que ella tiene: por lo regular son mujeres en edad laboral, con un nivel socioeconómico medio. El trabajo de Patricia se distingue por ser de calidad, procurando siempre dejar un aspect natural y relajado en el rostro y la piel.

Anteriormente Patricia utilizó volantes y tarjetas de presentación como medio de promoción, aumentando su cartera de clientes, ahora no solo se trata de conocidos y gente cercana, por lo tanto es difícil que las demás personas tengan acceso a la información de sus servicios. En algún momento se anunció por Internet en una página de organizadores de bodas, tenia un anuncio con su nombre y número, lo cual le dio buenos resultados. Por ello, se decidió a tener una Sitio Web.

### Portafolio de Patricia Cuevas Arechavala.

Para Patricia el Sitio Web servirá como portafolio personal, que contenga la información de sus servicios, información personal, números y dirección. Debido a que no tiene computadora, la página Web será más informativa que interactiva, es decir, no tendrá ningún enlace a correos u otras páginas, como comúnmente lo hacen ahora; ya que ella no

podría tener acceso y/o conocimiento como para poder manejar una página, lo cual la llevaría a un mal uso de la misma, ésta pagina web es para que los clientes de Patricia tengan una forma cómoda y clara de conocer los servicios y posibles productos que ella ofrece. En otras plabras, la UI (Interfaz de Usuario) será sencilla, con poco movimiento, y botones fijos. Y en la UX (Experiencia de Usuario) se juega con colores serios y fuertes, que le dan seriedad. Las texturas usadas que simulan madera y piedra ayudan a una imagen fresca. La Página no debe crear confución a los clientes, dado a que la mayor parte son mujeres maduras o con poco conocimiento en la web.

### Proceso proyectual para la producción del diseño.

Para empezar cualquier proyecto de diseño es necesario analizar lo que vamos a hacer, para qué es, si va a funcionar, etc. Por eso necesitamos un proceso que nos ayude a organizer nuestra idea para poder tener el mejor resultado. El proceso creativo inicia con el planteamiento del problema, analizando que necesidad es la que vamos a cubrir y cómo; después se recopila toda la información y elementos posibles con los cuales podrás elaborar el diseño.

Después de eso y una vez ya visualizado y bocetado nuestro proyecto, podemos empezar a elaborarlo. Si el resultado final no es convincente se debe tener una retroalimentación de lo anteriormente fallido, y crear una nueva propuesta hasta que el resultado sea convincente.

### **Conceptualización.**

Es el proceso en el cual organizamos y visualizamos la idea, sintetizamos la información y la exponemos en una forma más abstracta y simple.

### **Formalización y Prefiguración.**

En éste proceso, damos forma física o gráfica a nuestra idea previamente conceptualizada y organizada. Es el momento en el que se hacen las pruebas de color, la distribución, bocetaje, etc.

### **Materialización y realización del proyecto.**

Es el empezar con la realización

basándonos en los bocetajes, es la primera vez que el proyecto tiene una forma real. Por fin vemos lo que organizamos en los puntos anteriores. En éste paso nos damos cuenta si nuestros bocetos en verdad eran como lo esperábamos, surgen mejorías, se descartan o agregan elementos.

### **Aplicación y ejecución del diseño.**

Después de que el diseño sufre las modificaciones necesarias por fin podemos tener un "dummy"; no es resultado final, pero es la simulación de éste.

Proceso proyectual para Conceptualización. la producción del diseño.

### **Bocetos a Mano**

Para la página Web se planea algo sencillo y fácil de navegar, con los menos botones posibles y los menos distractores posibles.

Necesitamos que la gente vea el trabajo de Patricia, que sea un portafolio que ilustre y explique en qué consiste. También será necesario que vengan los datos para poder contactarla, ya que la página sólo dará información.

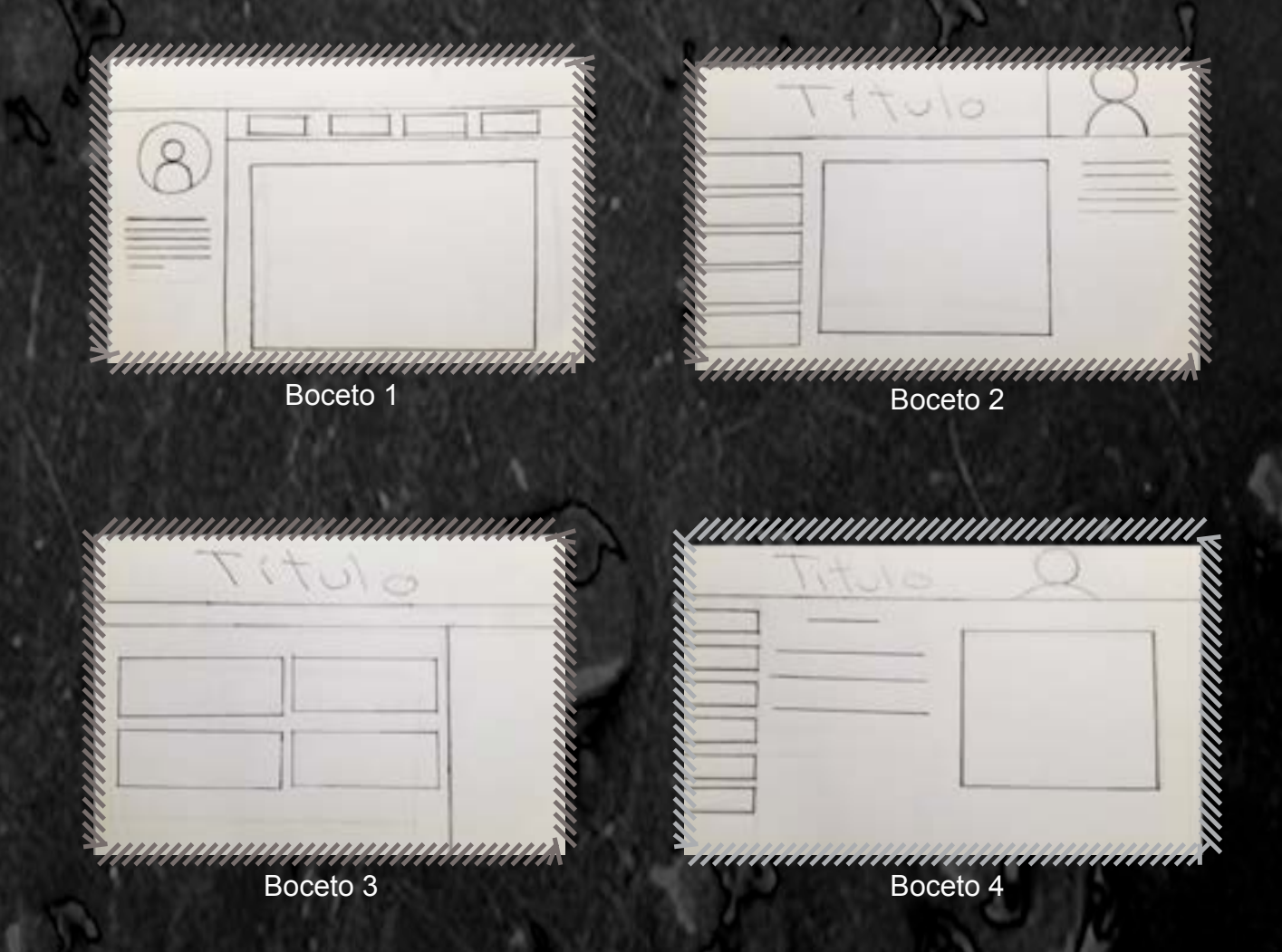

El primer paso para elaborar la estructura de la página es el bocetaje, asi podemos previsualizar los espacios y elementos, la distribución en sí de imágenes, menús, botones, multimedia, etc.

En éste caso se busca una página cuya interfaz no cambie para que los botones siempre sean visibles y estén disponibles; al haber menos cambios visuales al seleccionar una opción creamos menos distractores del contenido principal.

Proceso proyectual para Conceptualización. la producción del diseño.

### **Propuestas de Bocetos Digitales**

### **Primer boceto**

En éste boceto el título estará en la parte superior centrada, posiblemente apoyada por imágenes, después en casi la misma posición, pero un poco mas abajo se encuentra la barra de menú, la cual es fácil de ver al estar centrada, el contenido es una gran imagen apoyada con la descripción del servicio mostrado.

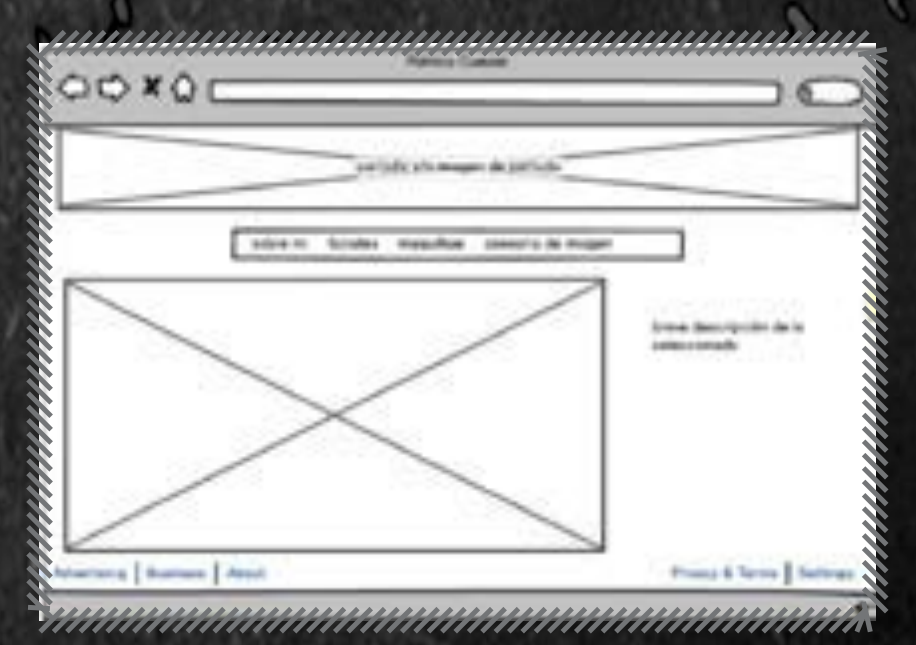

El contenido principal serán las imágenes que muestren a Patricia realizando su trabajo, junto a una breve descripción que estará a un lado de las imágenes.

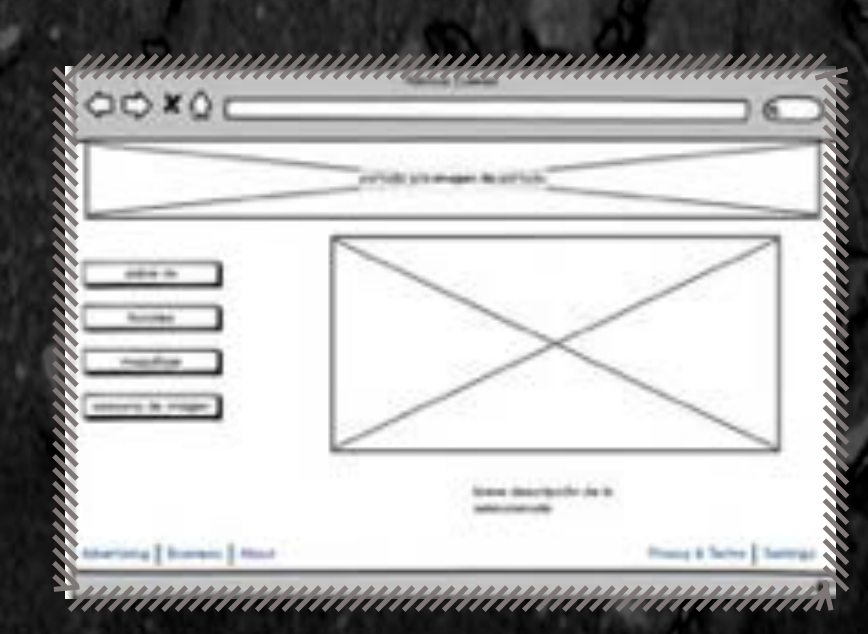

### **Segundo boceto**

El concepto sigue siendo el mismo, lo que cambia con respect al anterior es principalmente la barra de menú, que ahora de encuentra de anclada y de lado izquierdo de la pantalla, permitiendo que el menu sea visible todo el tiempo. Ahora la descripción de la imagen estará debajo de cada una.

### Proceso proyectual para Conceptualización. la producción del diseño.

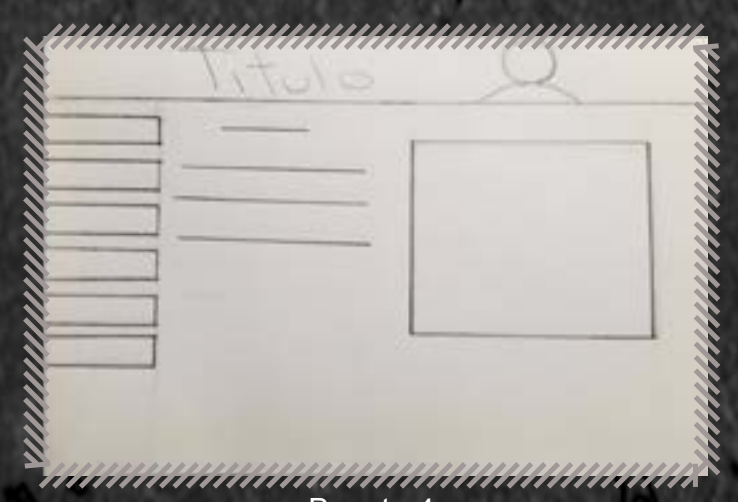

El diseño final se toma de los dos bocetos elegidos, principalmente del "boceto 4" que nos da la distribución adecuada del contenido, mientras que el boceto digital nos da una imagen más real de como podria verse la propuesta.

Boceto 4

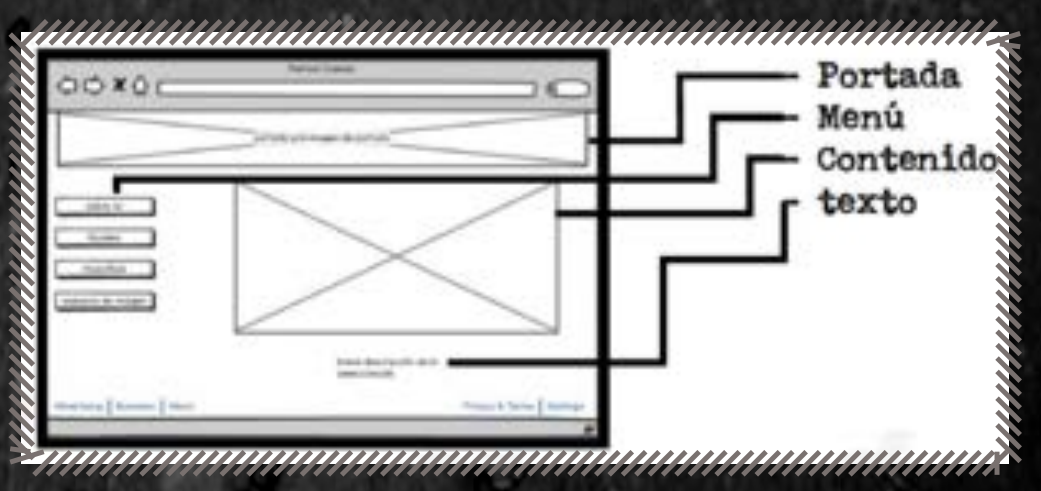

Boceto digital

Botón resentación Botón Imagenes  $NCTc$  $\omega$  $5500$ <u>inimumimumimumi</u> Boceto final

Cuando tenemos claro lo que queremos ver podemos empezar a estructurara la página en un programa.

Proceso proyectual para Formalización y Prefiguración. la producción del diseño.

Para la página de Patricia se usaron de inspiración los temas de "spa", herbolarea, relajación, etc.

uunnumumuunnumum

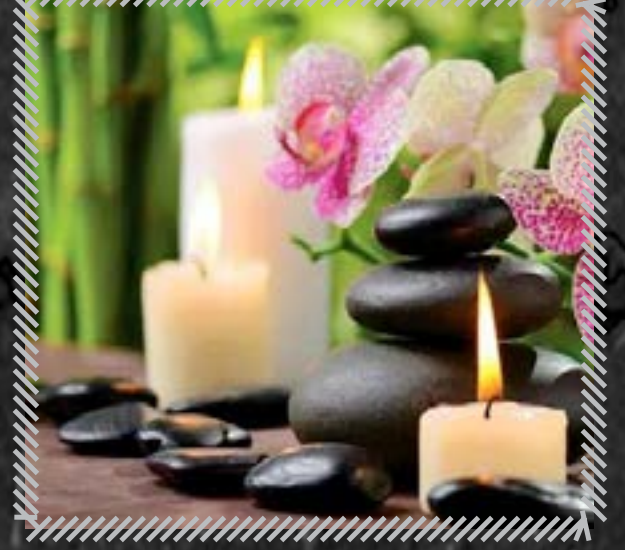

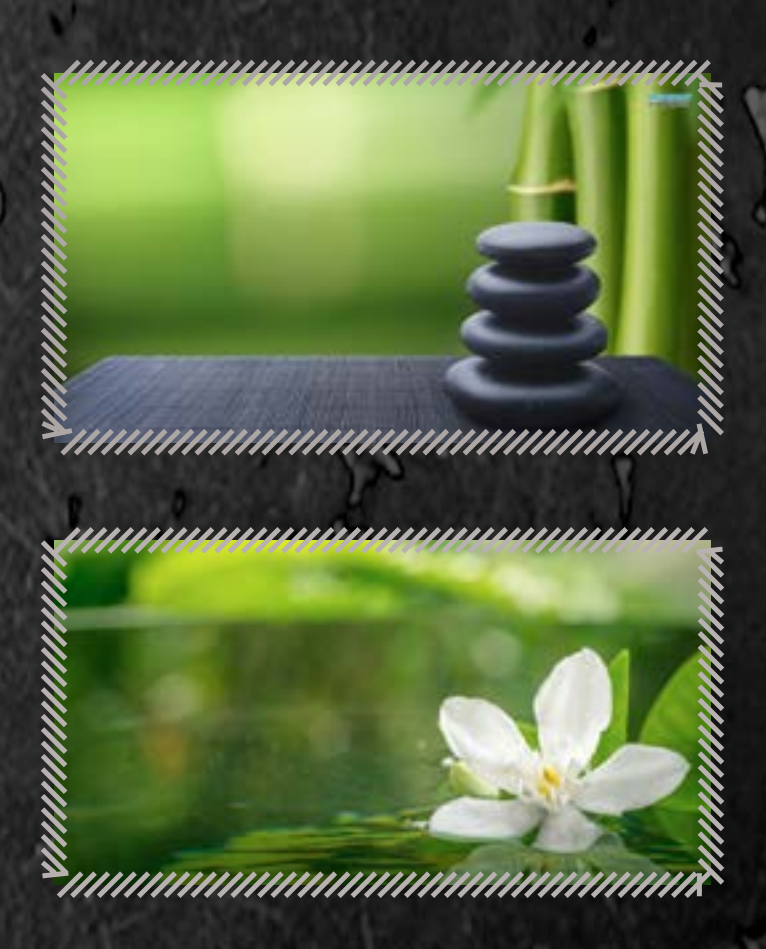

### **Muestra de texturas y colores**

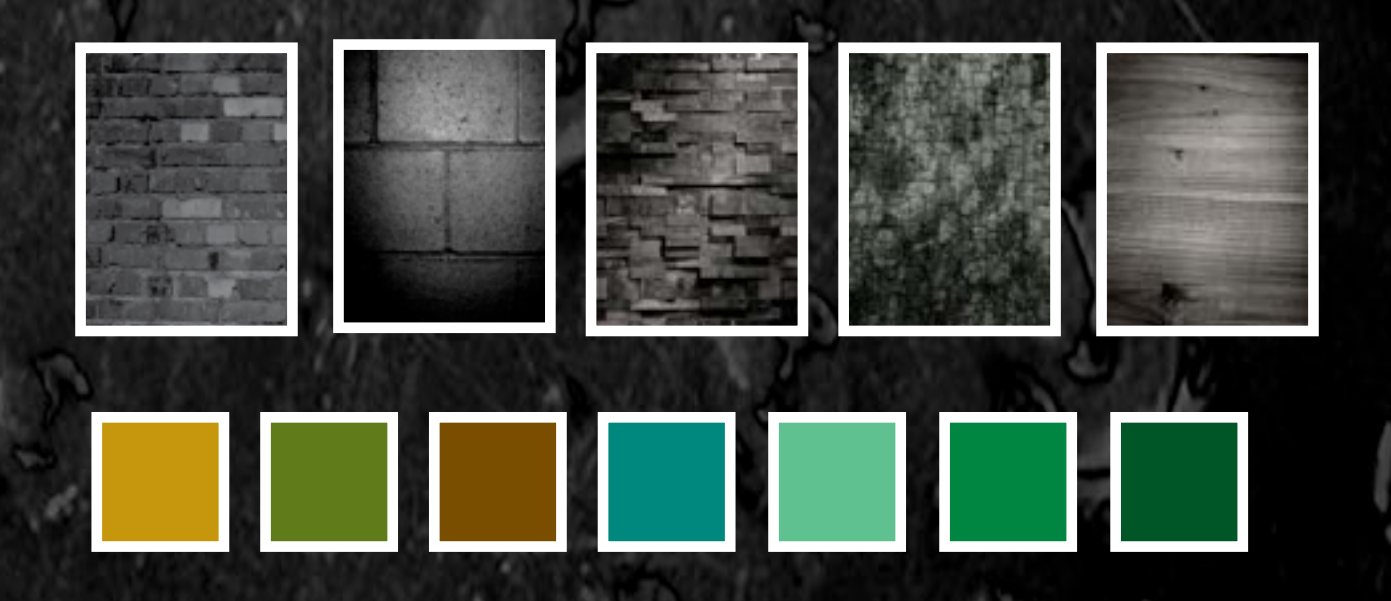

En el diseño elegido, el título llevará el nombre de la cliente y una fotografía de ella, ésta caja nunca se moverá.

Patricia Cuevas Arechavala

### 

nanananananananananananan

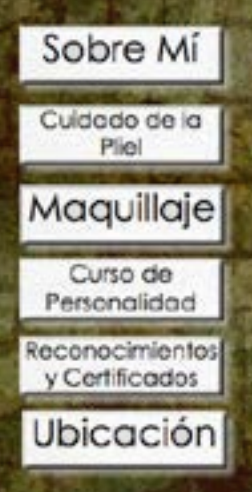

toy Maquilista Profesional, comence nace 30 chos tornando cursos y con la ve<br>cosméticos como cistribuidora indepen<br>noy en d'a también soy tacialista, anci<br>color y consultora en magan.

E servicio de moquilide es normalm domicillo, los factares se hacen en un e Los botones irán anclados a la parte izquierda de la página, esto nos sirve para tener un control total sobre las opciones, no se perderán de vista y evitará que se seleccione otra opción accidentalmente.

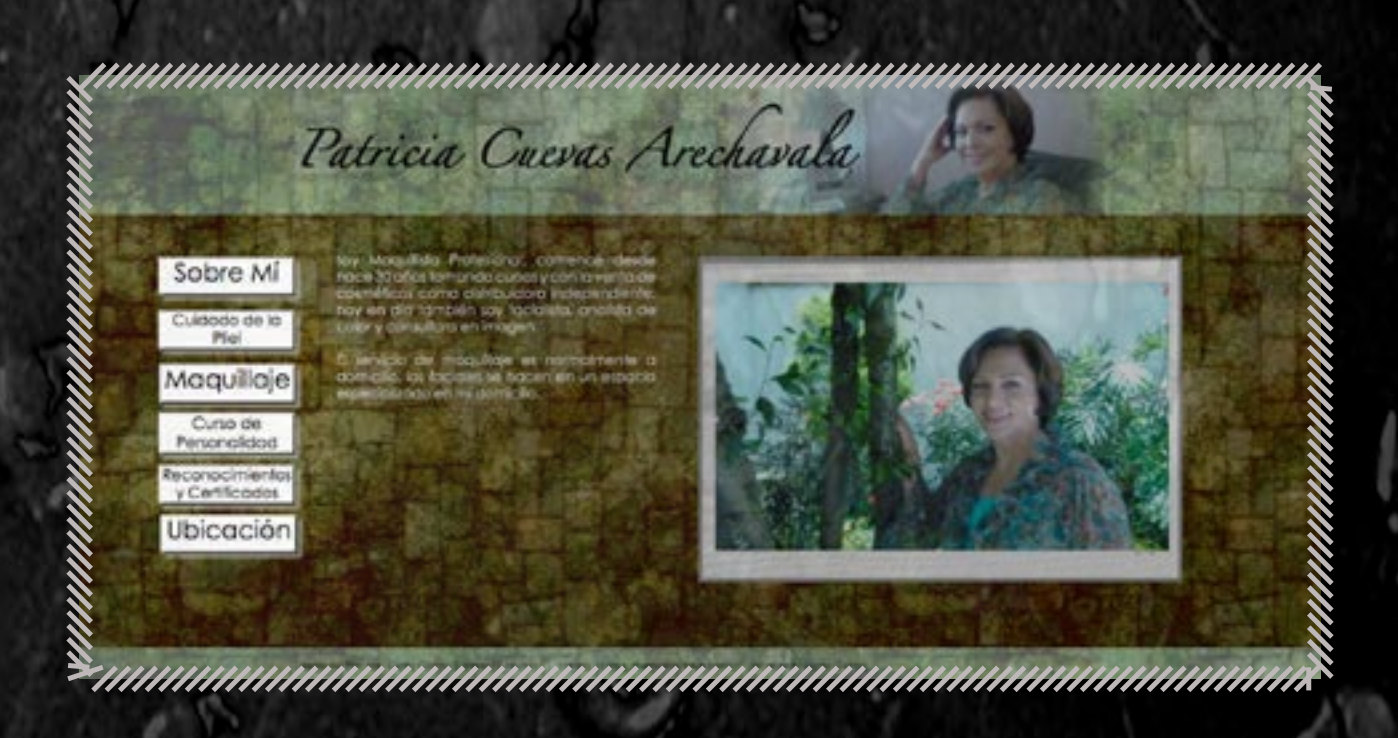

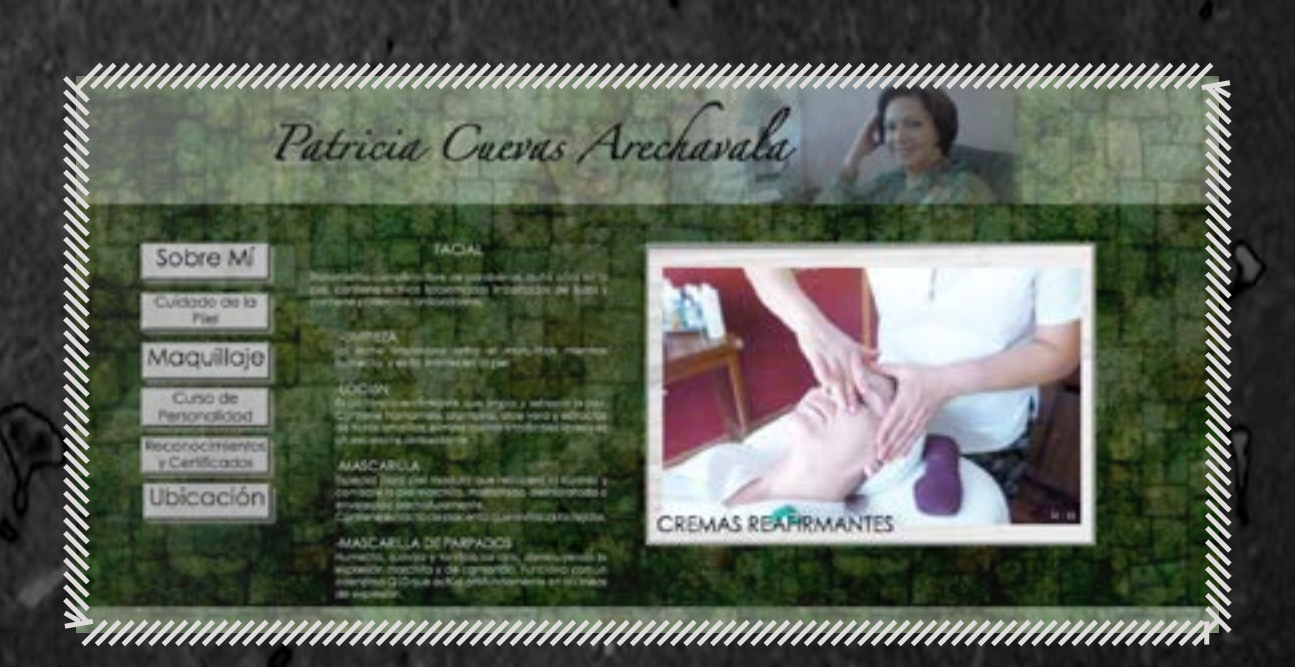

El cuadro en donde se estarán presentando imágenes será fijo. El cuadro de imágenes sera una galería que se reproduce automáticamente con fotografías del trabajo de la cliente, excepto por la sección de "ubicación", donde en el cuadro de imagen aparecerá el mapa y en la parte inferior vendrá la dirección y teléfonos. El color de fondo cambiará con cada sección.

Patricia Cuevas Arechavala Sobre Mi Averida Repúblicas N.124 Cal. Portáles S.<br>Del Beniro Juana C.P. 03300 Maguillaje Tel: 55324122 Ubicación 

**"Sobre Mí"**

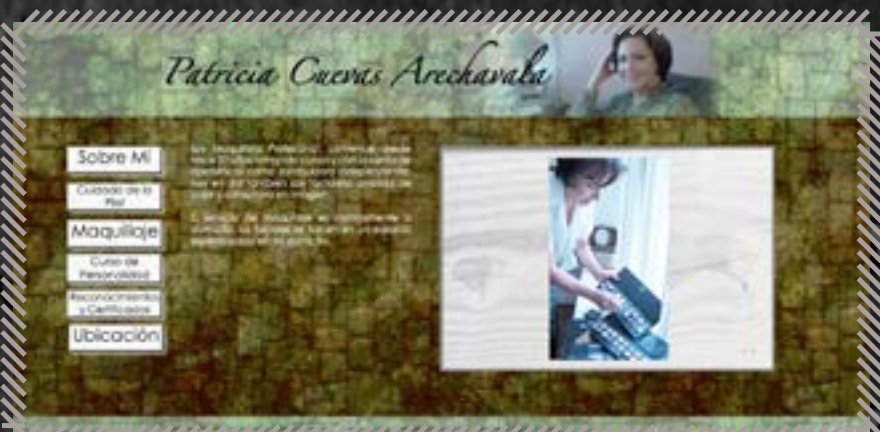

<u>n mamamanan mamamanan mamaman</u>

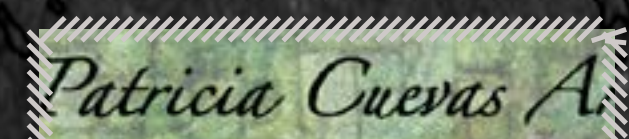

say Maquilista Profesional, comencé desde hace 30 años tomando cursos y con la venta de<br>cosmáticos como distribuidore independiente;<br>noy en día también soy facialista, analista de<br>color y consultóra en imagen.

El servicio de moquilide es normalmente a<br>domicilio, los faciales se tidean en un espacio<br>especia izado en mi domicilio.

uuuuuuuuuuuuuuuuuuuu

### **Texto**

"Soy maquillista profesional, comencé desde hace 30 años tomando cursos y con la venta de cosméticos como distribuidora independiente; hoy en día también soy facialista, analista de color y consultora en imagen."

### **Fotografías**

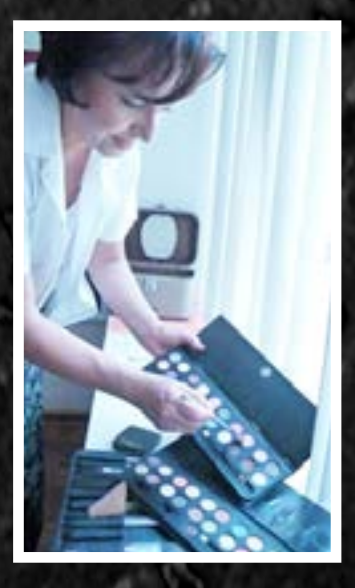

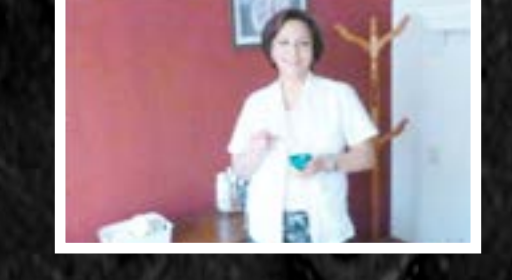

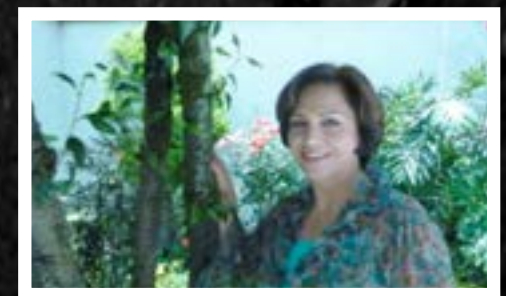

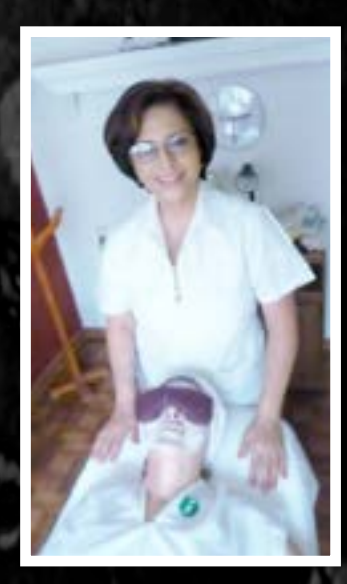

**"Cuidados de la Piel"**

### **Texto**

"FACIAL. Tratamiento libre de parabenos, quita años en la piel, contiene activos liposomados importados de Suiza y contienen poderosos antioxidantes.

 -LIMPIEZA. La leche limpiadora retira el maquillaje mientras humecta y evita tirantes en la piel.

-LOCIóN. Es un tónico reafirmante que

limpia y refresca la piel. Contiene hamamelis, alantoina, aloe vera y estractos de frutos amarillos, elimina toxinas y radicales libres y es un excelente antioxidante.

-MASCARILLA. Especial para piel madura que recupera la lozanía y combate la piel marchita, maltratada, deshidratada o envejecida prematuramente.

Contiene extracto de placenta que revitaliza los tejidos.

-MASCARILLA DE PARPADOS. Humecta, suaviza y tonifica los ojos, disminuyendo la expresión marchita y de cansancio. Funciona con un coenzima Q10 que actúa profundamente en las lineas de expresión. -Se retiran las mascarillas suavizantes y se vuelve a aplicar el tónico reafirmante

-Aplicación de crema reafirmante con activos liposomados que evitan la oxidación de la piel y fortalecen los tejidos; además de contener protector solar."

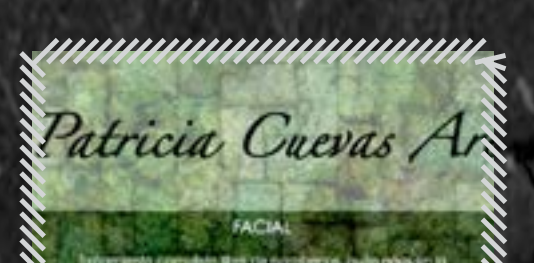

,,,,,,,,,,,,,,,,,,,,,,,,,,,,

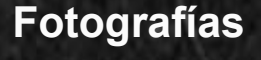

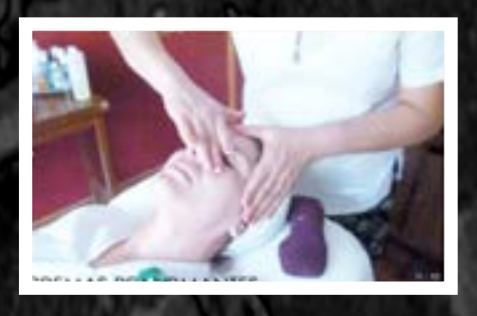

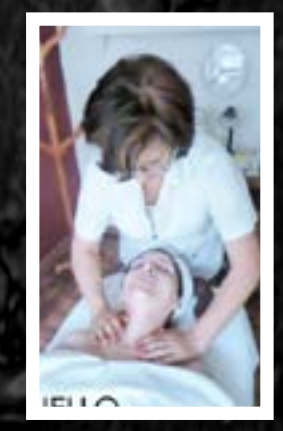

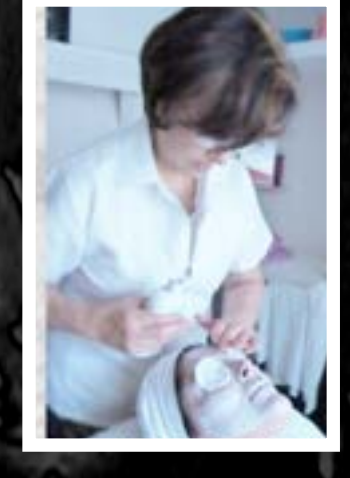

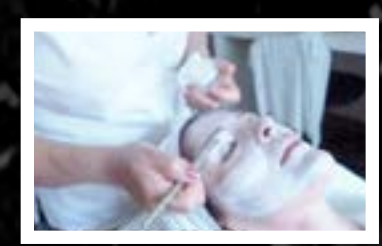

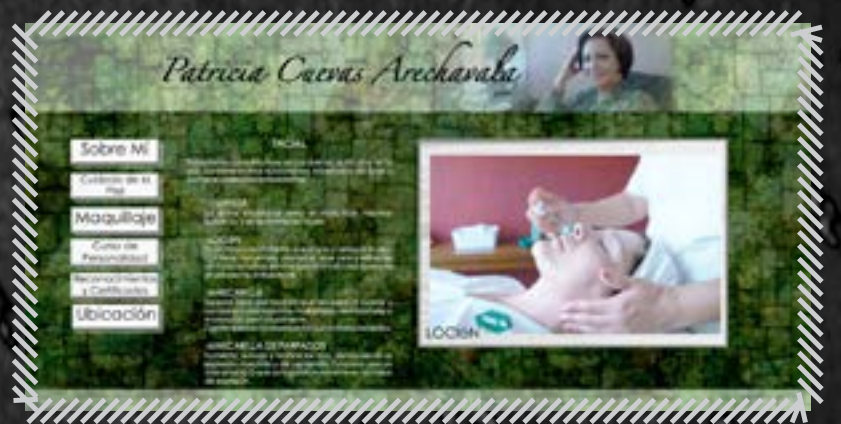

### **Fotografías**

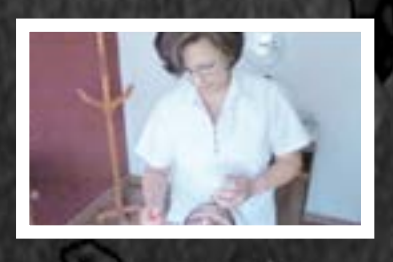

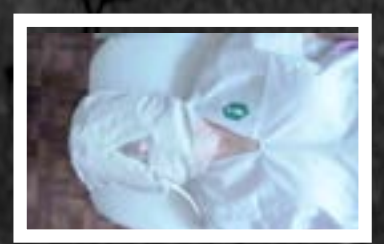

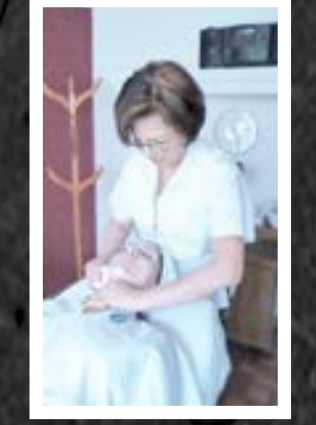

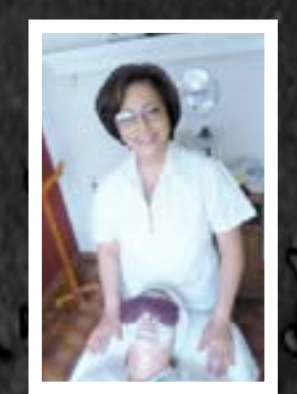

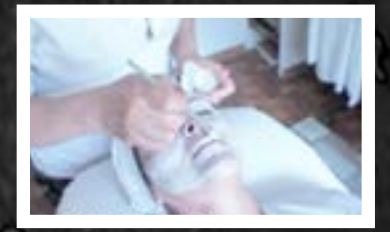

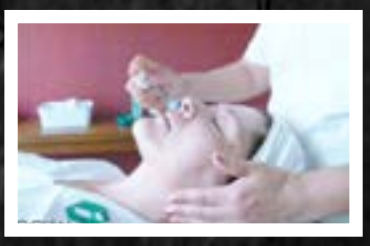

### **"Maquillaje"**

### **Texto**

"Es natural y se realiza con materiales orgánicos anti-alérgicos y resistentes, que prometen durar todo el evento.

Hay maquillajes de boda y toda clase de eventos sociales, de día y de noche."

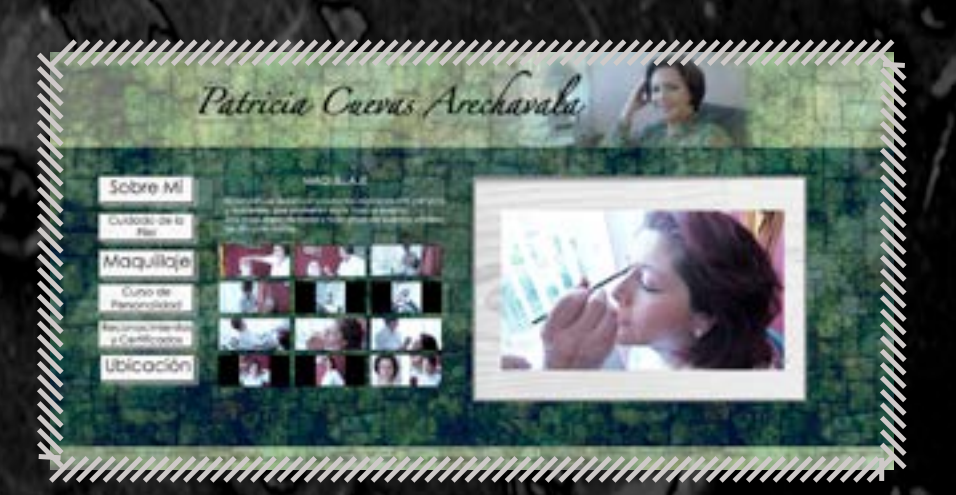

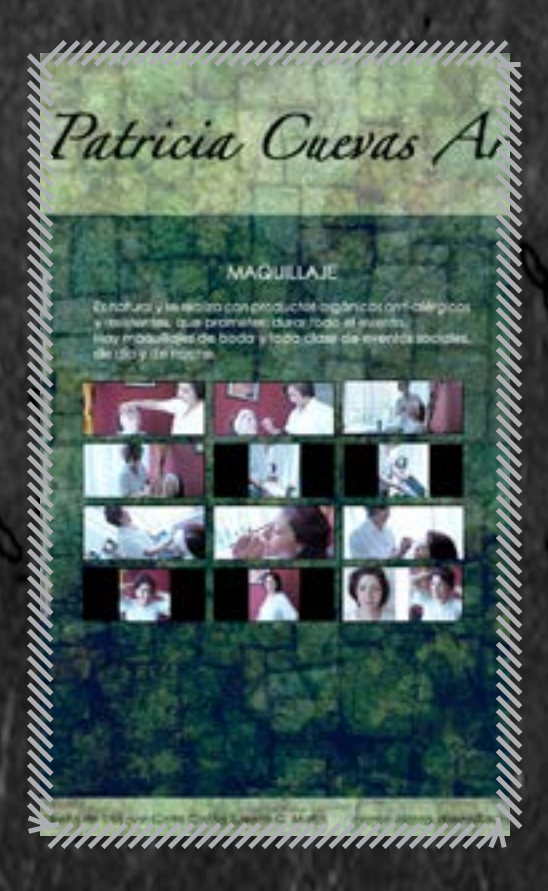

En este caso el cuadro de texto también tiene un mosaico con las fotos en miniatura que se presentan en el cuadro principal, esto debido a que en este caso las imagenes explican un proceso, asi que si le cuadro (que avanza automáticamente) cambió antes o se quiere ir a un paso en específico, no es nesesario cambiar foto por foto, se puede seleccionar directamente la imágen.

### **"Curso de personalidad"**

### **Texto**

,,,,,,,,,,,,,,,,,,,,,,,,,,,,,, Patricia Cuevas Arechavala 

"Son dirigidos especialmente a empresas que quieren mejorar la calidad de su servicio.

El curso sirve para mejorar el aspecto de las secretarias, se les asesora con respecto al trato al cliente, el tipo de vestimenta y forma de comportarse.

La imagen de una empresa depende mucho de sus empleados y de la impresión que le causen a los clientes."

### **Fotografías**

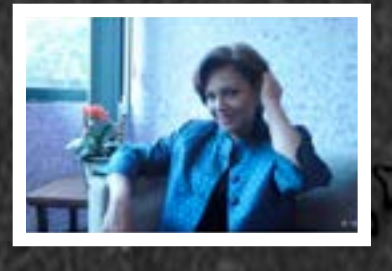

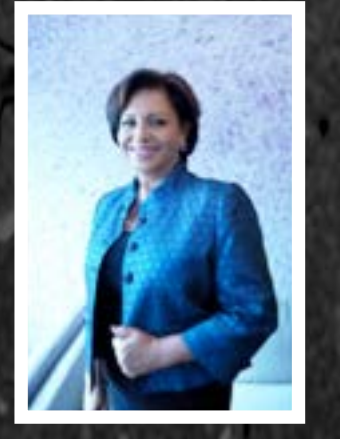

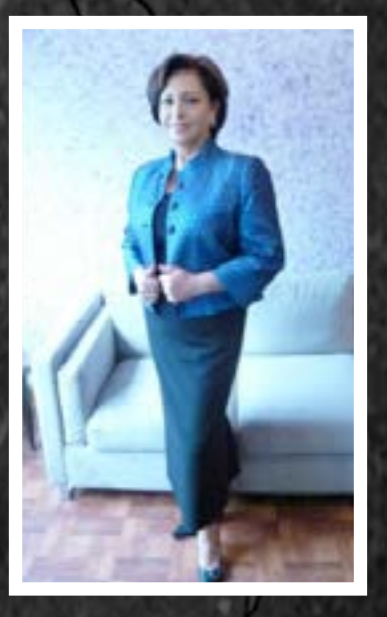

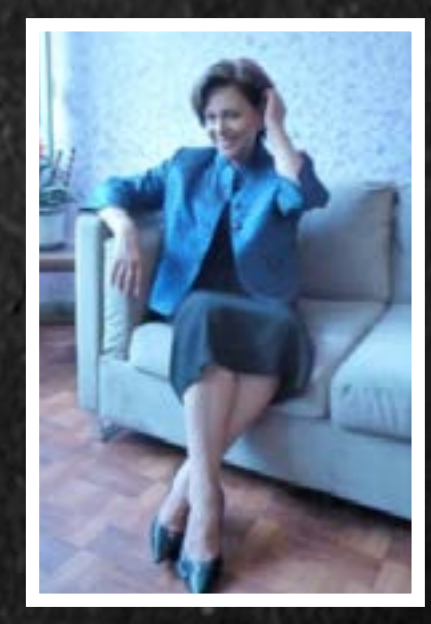

### **"Reconocimientos y Certificados"**

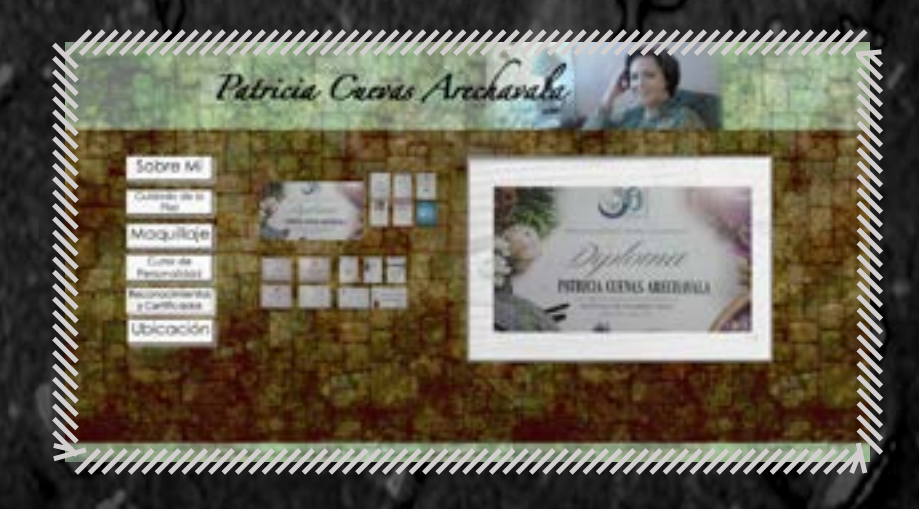

Esta sección es más sencilla, ya que nos muestra rápidamente algunos de los reconocimientos más importantes de Patricia.

### **"Ubicación"**

### **Texto**

"Avenida Repúblicas N. 124 Col. Portales Sur Del. Benito Juarez C.P. 033000

Tel. 55324122 Cel. 5516482483"

Avenida Repúblicas N.124 Col. Portales Sur Del. Bonito Juárez C.P. 03300

Patricia Cuevas

Tel. 55324122 Ccl. 5516482483

ununununununununun

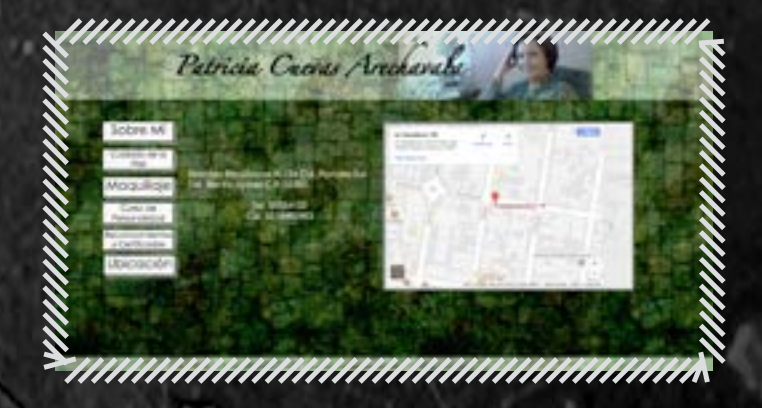

Como podemos ver, la página sólo cambia en contenido (apoyado por el color de fondo) haciéndola sumamente clara y fácil de usar.

### Proceso proyectual para Aplicación y Ejecución del Diseño. la producción del diseño.

El Dummy de la página nos muestra cómo funciona, y que funcione bien, en éste caso la dinámica es muy simple, al presionar cualquiera de los botones a la izquierda el contenido cambia.

La simpleza del diseño se debe a que sus clientes no siempre son personas muy apegadasa las redes o a estar mucho tiempo en Internet, ya sea por que trabajen, por la edad, etc. Por eso se pensó en una página la cual fuese sumamente rápido recorrer; ya que algunas páginas lo que hacen es saturar de imágenes y/o anuncios, hacen menús complicados en donde no recuerdas como regresar al punto anterior, además de que las necesidades de la cliente no son tantas, ya que como se mencionó anteriormente ella no usa redes sociales y no tiene acceso tan fácil a un dispositivo, por eso se descarta el enlazar a redes, captura de datos o agendar citas, ya que ella no podría administrarla. El único enlace es el mapa.

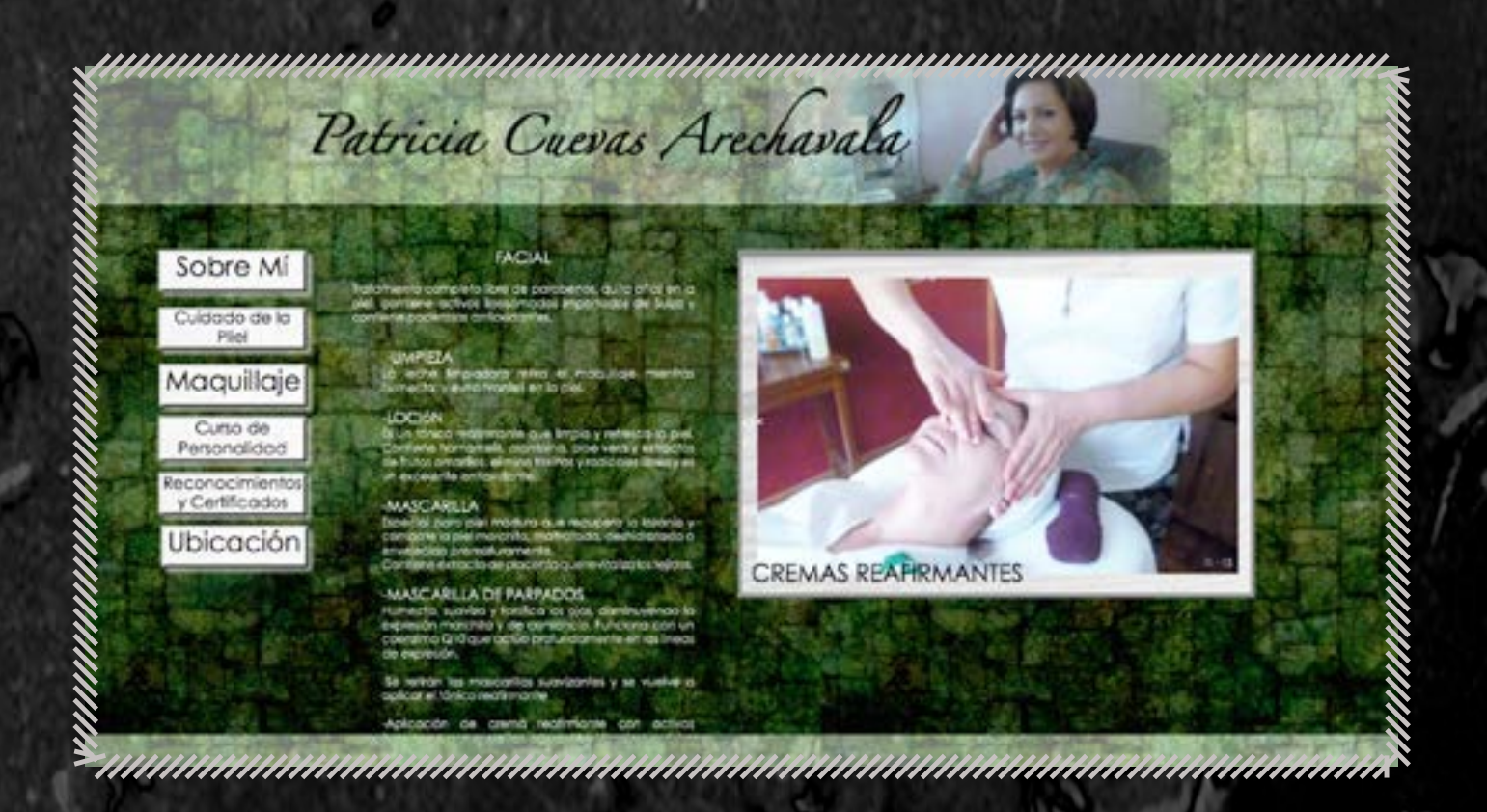

La función de éste sitio es el de ser un portafolio y un medio de publicidad. Anteriormente la cliente nos habló sobre una pagina de internet que se especializa en bodas, donde ella tenia un pequeño anuncio en el cual solo venían sus datos, ella dice que eso le trajo varios clientes. En éste caso, el éxito probablemente se debió a que el anuncio estaba en una página que ya tenia su público. Ésta pagina lo que hará es presenter ella y sus servicios ante sus clientes.

### Proceso proyectual para Aplicación y Ejecución del Diseño. la producción del diseño.

Para que el aspecto de publicidad o expansión funcione, las tarjetas de presentación tendrán la dirección de la pagina, además de que la promoción de boca en boca (método que gracias a su buen trabajo es muy efectivo) tiene su equivalente en el mundo de internet.

Digamos que nos podemos imaginar a alguien diciéndole a otra persona: -por cierto, el otro día me fui a hacer un facial -genial, pásame su número o dirección

-no lo traigo, pero llegando a casa te paso su página o mira, traigo su tarjeta, ahí está su página para que sepas llegar o, no lo tengo, pero deja investigo (saca su móvil y busca la página).

En conclusión, la pagina será un recurso auxiliar para la maquillista que le ayudará a acercar e informar a sus clientes.

# Conclusión.

La creación de las páginas web no solo se trata de el manejo del lenguaje de programación, también el diseño es esencial, mejor dicho, el diseño es la carta de presentación de una pagina web. Pero como diseñador y comunicador visual se debe de tomar en cuenta que no solo se trata de un buen diseño que sea llamativo, el diálogo con el usuario que se obtiene de la interacción con la página es de suma importancia, lo cual nos muestra lo multidisciplinario que es el diseño de una página web.

Cuando nos encontramos con sitios web estéticamente agradables y además nos es facil usarlos significa que también se tomó en cuenta la comunicación e interacción con el usuario, es decir que no solo hubo diseño en la parte visual, también se diseñó pensando en la funcionalidad.

Tenemos que dejar de pensar que el diseño solo está relacionado con lo gráfico o lo técnico, el diseño se encuentra incluso en como interactuar de la forma más inteligente posible con el público meta. Todo lo que hacemos de cierta forma tiene un diseño, hasta la manera de comunicarnos puede ser objeto de diseño. Diseñar es la forma inteligente de hacer las cosas.

### AGRADECIMIENTOS

Quiero agradecer a mi madre por siempre estar ahí para mi, por su apoyo incondicional y por alentarme a seguir adelante. También quiero agradecer a Patricia por todo el apoyo que nos ha dado durante todos estos años que mi madre y ella han sido amigas.

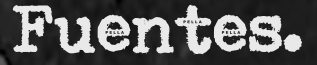

EL TALLER WEB. "DIFERENCIAS ENTRE UI Y UX." ELTALLERWEB.COM. http://blog.eltallerweb.com/diferencias-entre-ui-y-ux/

CASA LAMM. "GÍA PARA LA ELABORACIÓN DE TESIS." CASALAMM.COM.MX. https://www.casalamm.com.mx/descargas/guia\_tesis.pdf

UNIVERSIDAD VERACRUZANA. "GÍA PARA LA ELABORACIÓN DE TESIS DE GRADO." UV.MX. https://www.uv.mx/veracruz/insting/files/2013/02/propuesta-de-tesis-final.pdf

UNIVERSIDAD POLITECNICA HISPANO MEXICANA. "MANUAL PARA LA ELABORACION DE TESIS Y TRABAJOS DE INVESTIGACIÓN." UPHM.EDU.MX. http://uphm.edu.mx/manuales/Manual-para-elaboracion-de-tesis-y-trabajos-de-investigacion.pdf

KAMBRICA. "UI, UX, IXD: ¿CUÁL ES LA DIFERENCIA?" KAMBRICA.COM. http://www.kambrica.com/blog/ui-ux-ixd-cual-es-la-diferencia/

INTUITIVAMENTE. "QUÉ ES: UX Y UI." ACANTU.COM. http://blog.acantu.com/que-es-ux-y-ui/

CODIGOFACILITO. "DISEÑO UI Y UX." CODIGOFACILITO.COM. https://codigofacilito.com/articulos/design\_UI\_y\_UX

NEOLAND. "UI/UX/IXD ¿QUÉ ES EL DISEÑO DE EXPERIENCIA DE USUARIO/INTERFAZ/INTERAC-CIÓN?" NEOLAND.ES. https://www.neoland.es/uiuxixd-diseno-experiencia-usuariointerfazinteraccion/

CAREERFOUNDRY. "THE DIFFERENCE BETWEEN UX AND UI DESIGN - A LAYMAN'S GUIDE." CA-REERFOUNDRY.COM. https://careerfoundry.com/en/blog/ux-design/the-difference-between-ux-and-ui-design-a-laymans-guide/

CO.DESIGN. "UI, UX: WHO DOES WHAT? A DESIGNER'S GUIDE TO THE TECH INDUSTRY." FASTCO-DESIGN.COM.

https://www.fastcodesign.com/3032719/ui-ux-who-does-what-a-designers-guide-to-the-tech-industry